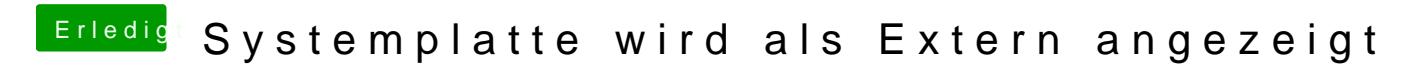

Beitrag von locojens vom 8. Dezember 2019, 13:56

Die DSDT kannst du auch mit maciASMaer&Sellen ->